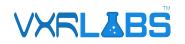

# **States of Matter**

# Teacher Support Page

## International Baccalaureate Lab

# A

#### **Overview:**

Welcome to an exciting virtual reality (VR) experience that takes you on a journey to explore the intriguing world of state changes in matter. Step into a captivating virtual laboratory, where you become a budding scientist ready to unravel the mysteries of matter transformations.

Bring the wonders of science to life. Discover the principles governing the behavior of matter as you explore state changes in an interactive and engaging way. Get ready to unlock the secrets and become a master of matter transformations.

## How to Find the Experience

Once logged in on the VXRLabs homepage, navigate to the "Subjects" tab, select the "International Baccalaureate" option from the left-side menu, then select the "IB Chemistry" option, the select the "States of Matter" option.

## **IB Course Offerings and Selection Guidance**

Visit the link below or scan the provided QR code to see specific standards and acknowledgments.

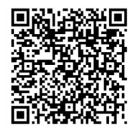

### Students' Transition to Higher Education

https://ibo.org/university-admission/support-students-transition-to-higher-education/course-selection-guidance/

## **Gameplay Instructions**

For this exercise, you will be exploring a science laboratory where you can experiment with different states of matter. You will see floating instruction boxes above the tables where the various stages of the experiment will be carried out.

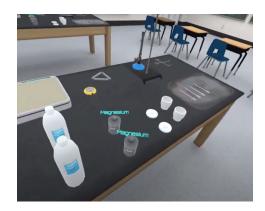

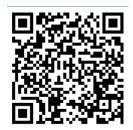

#### Supplemental Chemistry Experiments

https://www.vernier.com/educational-standards/international-baccalaureate/biology/